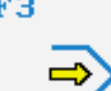

Simulator

# **STEUERUNG**

Simulator "GILDEMEISTER EPL2" (Drehen)

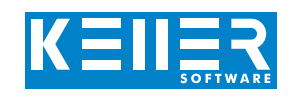

Der steuerungsbezogene Simulator ist ein Zusatzmodul zu SYMplus. Mit ihm kann die Programmierung der Steuerung erlernt werden. Auch ein per Postprozessor erzeugtes Programm kann so editiert und simuliert werden.

# **Hilfebilder und Hilfetexte (zu allen Eingabedialogen)**

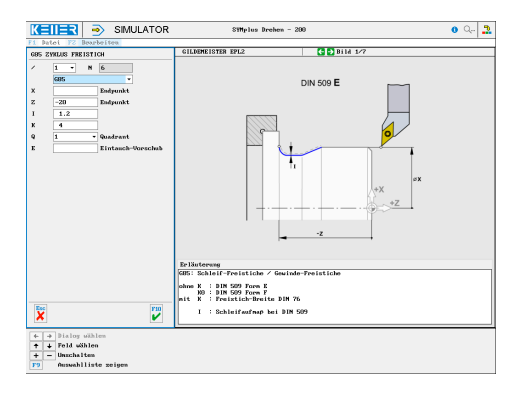

# **NC-Editor mit Eingabedialog und Syntaxcheck**

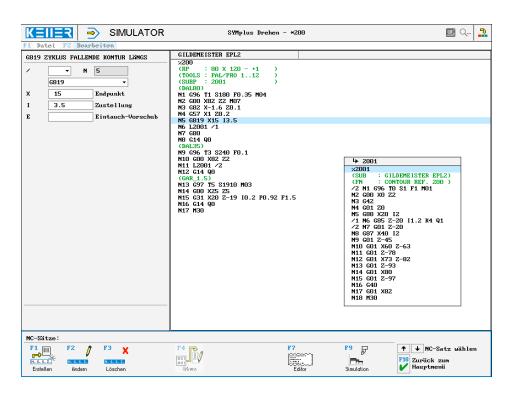

## **Optimale Kontrolle durchSimulation mit Positionsanzeige (Echtzeit, Schnell-Lauf, Einzelsatz mit Wegvorschau, …)**

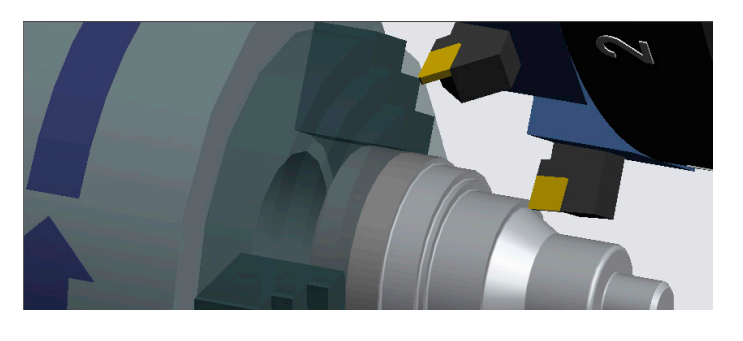

## **Infosystem zur Tastatur: Mit der Maus über die Tasten "wandernd", lernt man die Bedeutung aller Tasten der Steuerung kennen.**

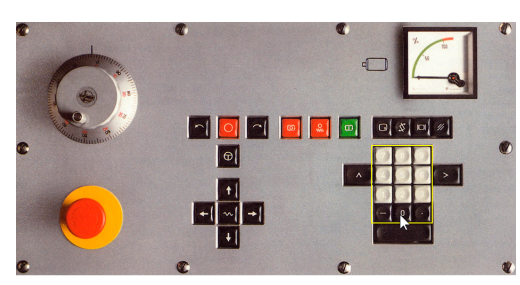

# **BEFEHLE/ FUNKTIONEN/ZYKLEN**

WWW.cnc-keller.de [CNC KELLER GmbH](https://www.facebook.com/KELLER.Software/) CO [keller.software](https://www.instagram.com/keller.software/) In [KELLER.Software](https://de.linkedin.com/company/keller-software)

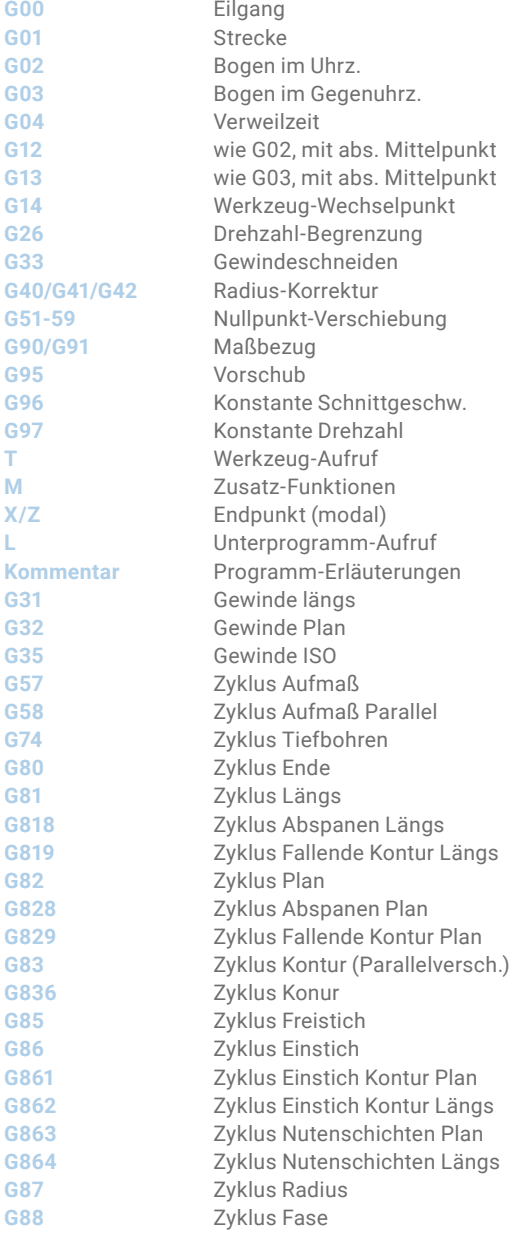

F3

[www.cnc-keller.de](https://www.cnc-keller.de) **C** [CNC KELLER GmbH](https://www.facebook.com/KELLER.Software/) **C** [keller.software](https://www.instagram.com/keller.software/) **in** [KELLER.Software](https://de.linkedin.com/company/keller-software)

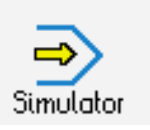

**STEUERUNG** Beispielprogramm

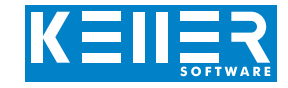

#### %200

 $(RP$  : 80 X 120 - +1) (TOOLS : PAL/PRO 1..12)<br>(SUBP : 2001)  $: 2001$ () (DAL80) N1 G96 T1 S180 F0.35 M04 N2 G00 X82 Z2 M07 N3 G82 X-1.6 Z0.1

- N4 G57 X1 Z0.2 N5 G819 X15 I3.5
- N6 L2001 /1 N7 G80

# N8 G14 Q0

(DAL35)

N9 G96 T3 S240 F0.1 N10 G00 X82 Z2 N11 L2001 /2 N12 G14 Q0

## (GAR\_1.5)

N13 G97 T5 S1910 M03 N14 G00 X25 Z5 N15 G31 X20 Z-19 I0.2 P0.92 F1.5 N16 G14 Q0 N17 M30

### %2001

(FN : CONTOUR REF. 200 ) /2 N1 G96 T0 S1 F1 M01 N2 G00 X0 Z2 N3 G42 N4 G01 Z0 N5 G88 X20 I2 /1 N6 G85 Z-20 I1.2 K4 Q1 /2 N7 G01 Z-20 N8 G87 X40 I2 N9 G01 Z-45 N10 G01 X60 Z-63 N11 G01 Z-78 N12 G01 X73 Z-82 N13 G01 Z-93 N14 G01 X80 N15 G01 Z-97 N16 G40 N17 G01 X82 N18 M30

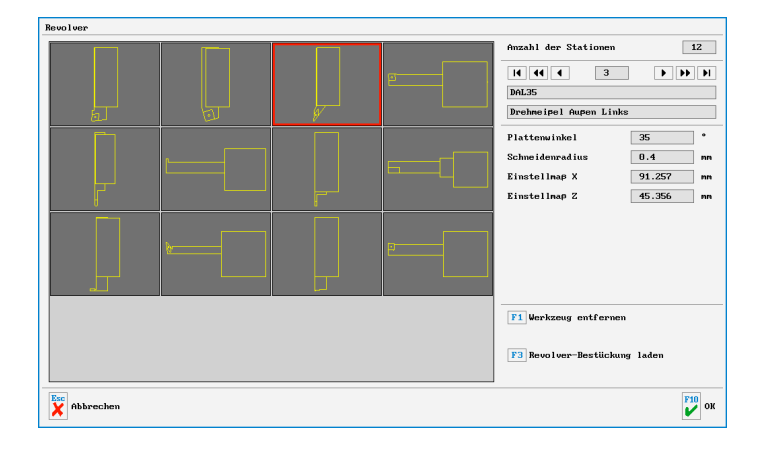

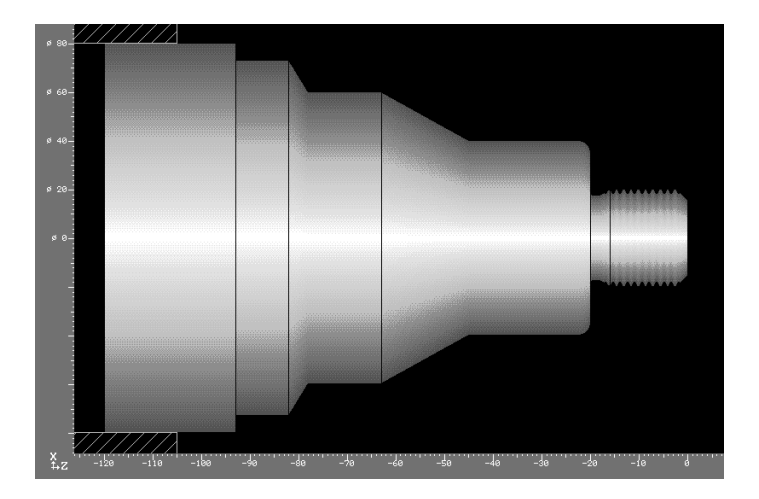

F3